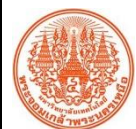

## **สรุปองค์ความรู้ของสำนักคอมพิวเตอร์และเทคโนโลยีสารสนเทศ**

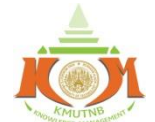

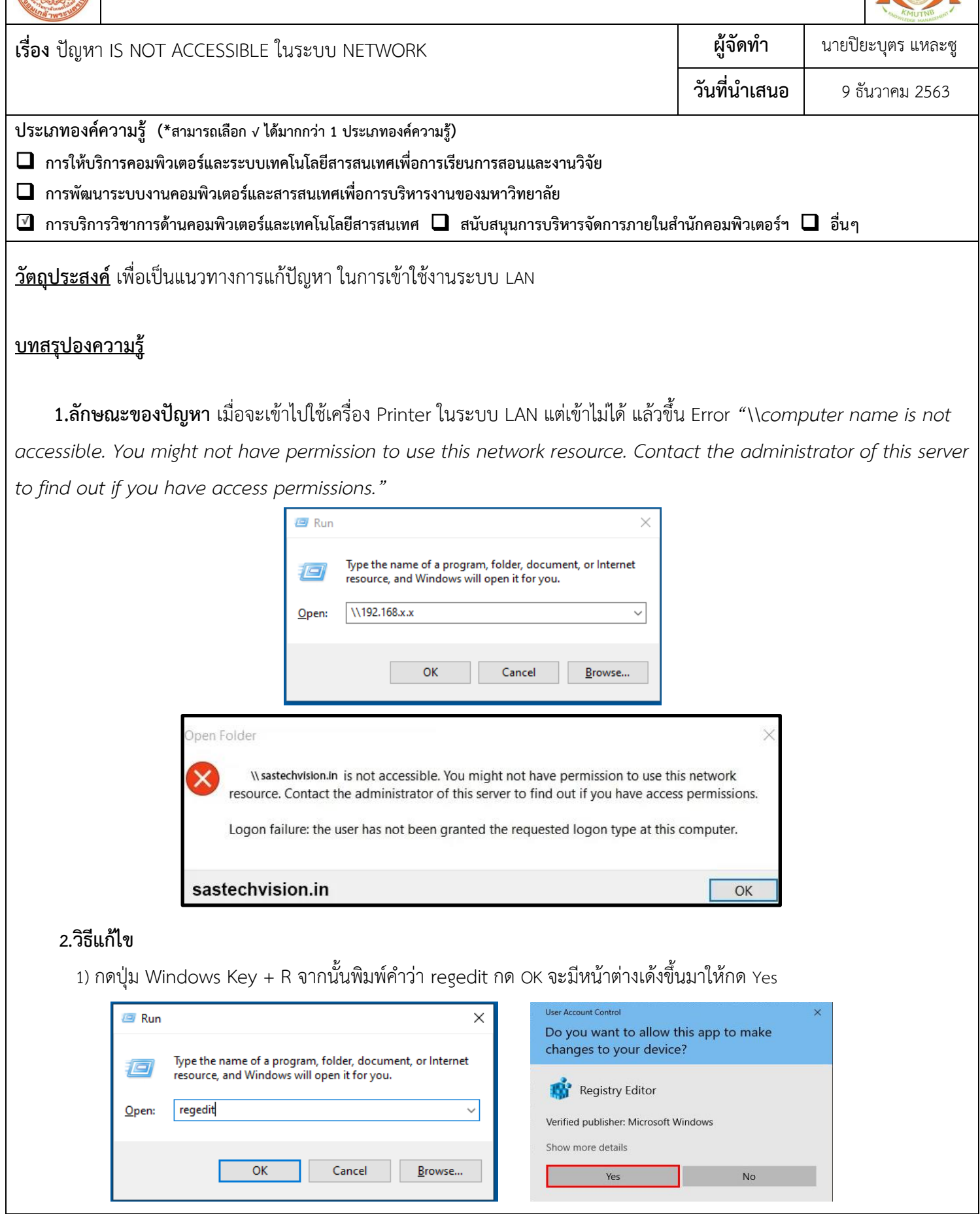

**กิจกรรมแลกเปลี่ยนเรียนรู้ ICIT KM Show & Share 2021 สำนักคอมพิวเตอร์และเทคโนโลยีสารสนเทศ มจพ. หน้า 1/2**

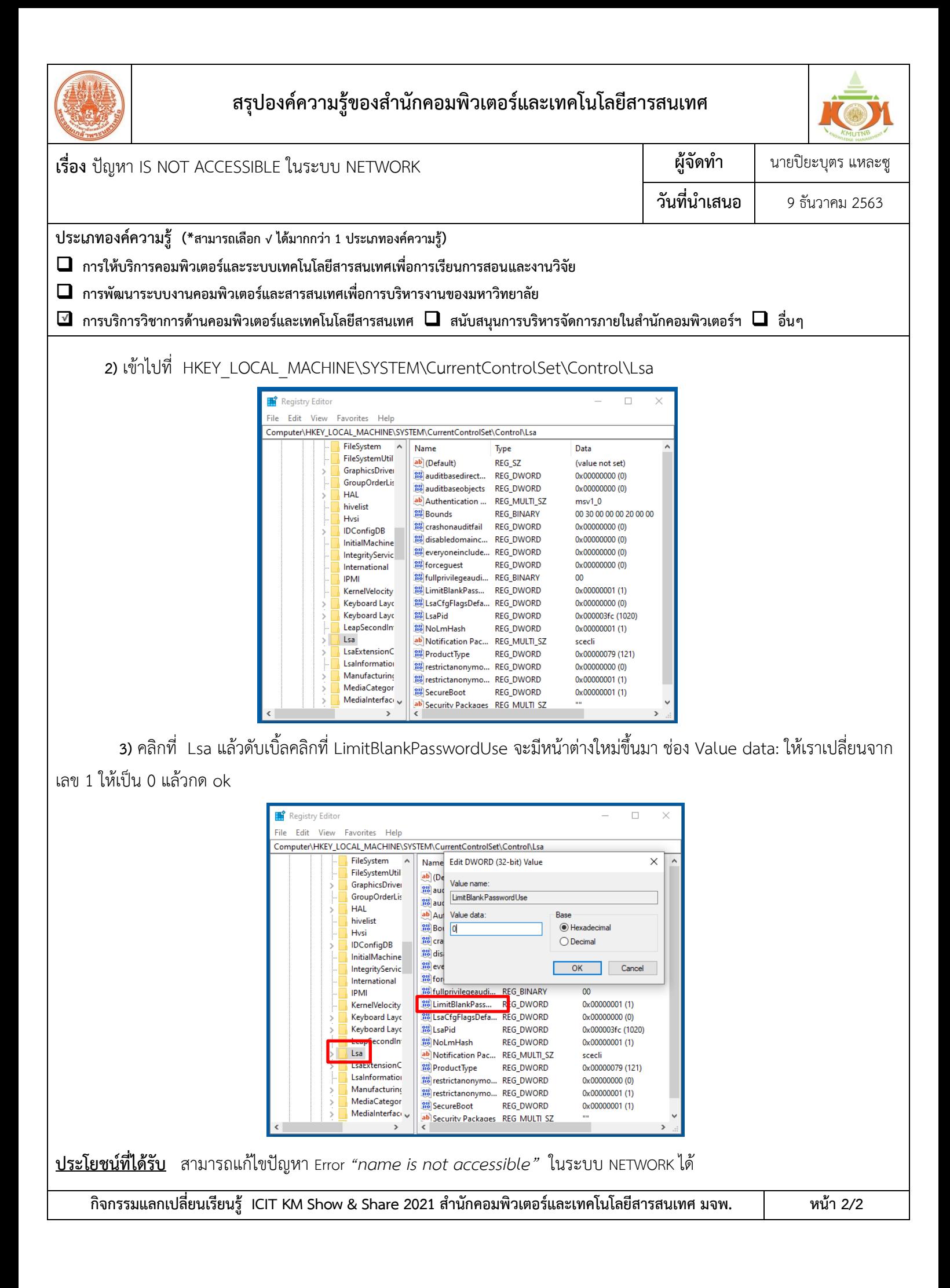